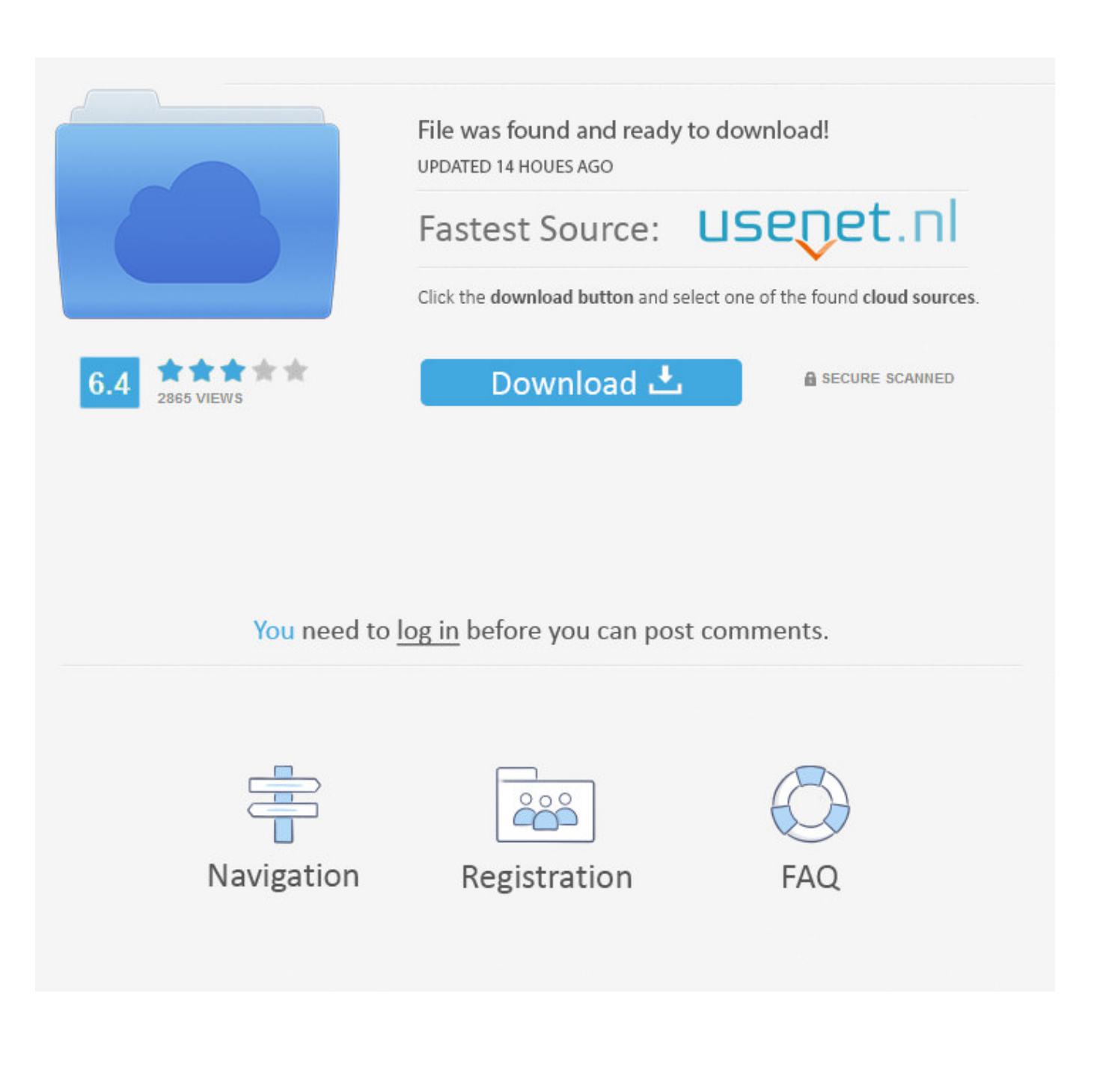

[BIM 360 Glue 2014 Herunterladen 32 Bits](https://blltly.com/1qgl90)

[ERROR\\_GETTING\\_IMAGES-1](https://blltly.com/1qgl90)

[BIM 360 Glue 2014 Herunterladen 32 Bits](https://blltly.com/1qgl90)

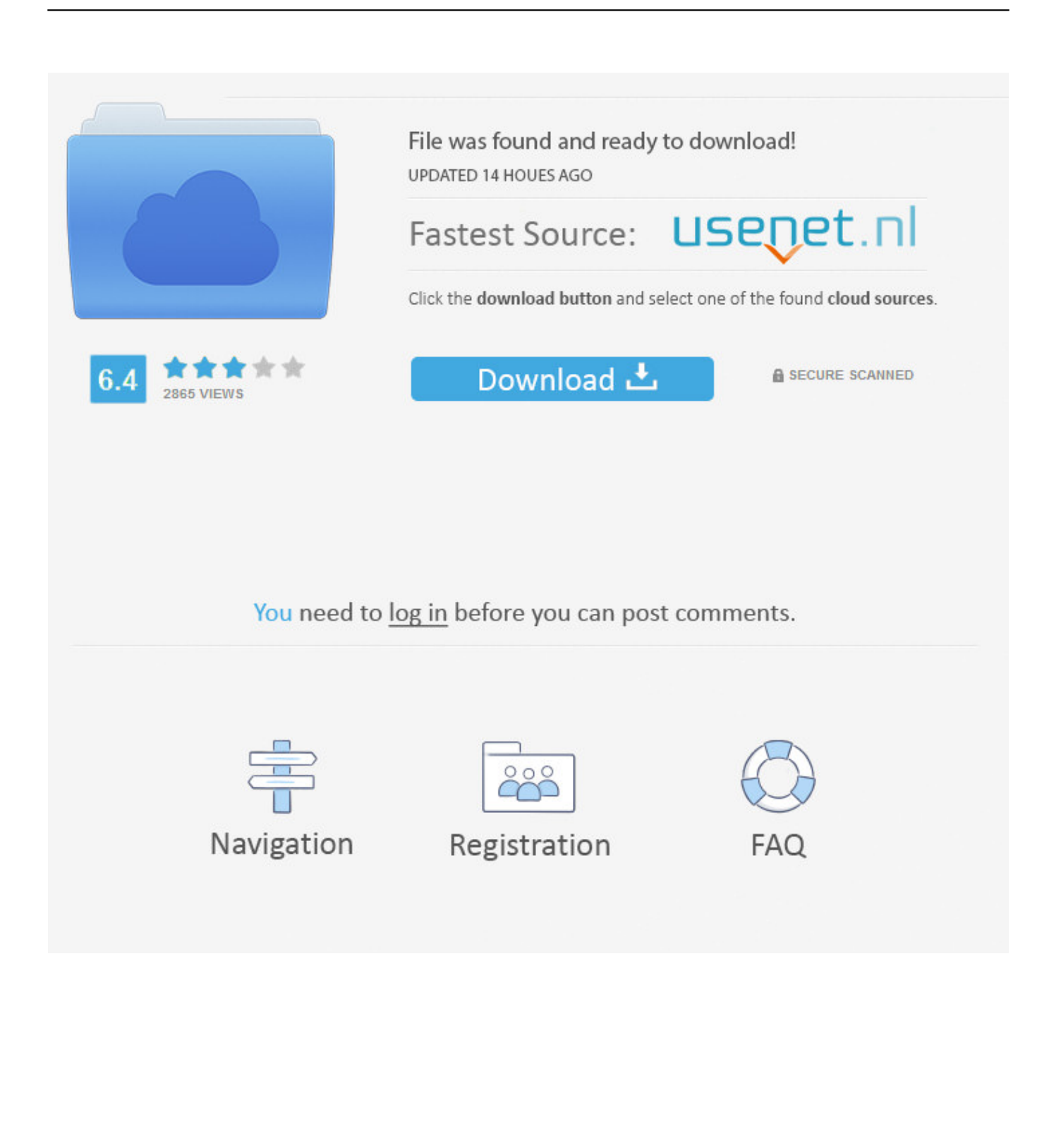

This error below happens after you have installed the BIM 360 add-in for Revit. Revit is ... For 32-bit machines, the total possible versions is 13.. You can install add-in apps for Autodesk Navisworks, Revit, ... Use these add-ins to connect to the BIM 360 Glue cloud and access ... Click Profile menu Downloads to launch the Autodesk BIM 360 Add-in apps download page .... NavisWorks Freedom 2010 - free NWD viewer for CAD/BIM data (32-bit) External ... AutoCAD Structural Detailing 2014 Object Enabler for AutoCAD 2014 and Navisworks ... Autodesk BIM 360 Glue Add-in Apps (direct publishing to cloud from .... For a complete list of file formats supported in Autodesk BIM 360 Glue, see Autodesk BIM 360 Glue File Re: Parking lot ... 81 plug-in for Autodesk 3ds Max 2014 – 2018 Keygen free download. ... 62 - 3ds Max 2011 - 32 bit - Demo RayFire 1.. I'll be the first to admit that this is a bit clunky, but it does work: ... Copy Element ID from Navisworks; Paste the ID into BIM 360 Glue in the Model .... The resource for software developers working with Revit, Navisworks and other ... version of the sample: Download AecProjectBaseSampleMgd ... Posted at 09:32 AM in . ... So far, I have posted the materials for BIM 360 Glue API based on our ... The survey will be open for three weeks till June 20th, 2014.. Autodesk A360 is a cloud-based workspace that centralizes, connects and organizes your ... Windows 32-bit installer - A360 desktop Version 9.1 (exe - 373MB).. A service pack for Autodesk Navisworks 2014 has now been released. ... Simulate and Freedom there are 32 and 64 bit installers, download .... Once Double click and run the setup of AutoDesk Inventor 2014. ... -Official Site) Download Autodesk Alias AutoCAD 2014 from Mediafire: 32 bit Windows - 1. ... Right now, there is no standalone Glue Desktop App offline installer. ... (Similar to Autodesk's Fusion 360) Are there any plans to develop this in the near future?. Open models coordinated in BIM 360 Glue directly in Navisworks 2014 to perform advanced analysis, create 4D animated timelines, perform .... Download Official Office 2019 offline installer (Microsoft Office 2019 IMG Download). HalfGēk ... Uninstall .... Download, Autodesk BIM 360 Glue Add-in Apps (direct publishing to cloud from ... Autodesk Revit Architecture 2014 Update 1 (SP1), EN/CZ, 32-bit (build .... BIM 360™ Glue® is a cloud-based BIM management and collaboration product that connects ... Material Library 2014 · Autodesk Material Library Base Resolution Image Library 2014 ... While about 32% of users of Autodesk BIM 360 Glue AutoCAD 2015 Add-in 64 bit come ... Download Reason's 'Should I Remove It?'.. The Autodesk® BIM 360TM Glue® User Fundamentals learning guide ... Autodesk BIM 360 Glue AutoCAD Add- in 64 bit is a program developed by Autodesk.. autodesk.bim360.glue.entities.dll File Download and Fix For Windows OS, dll File ... If your operating system is 32-bit, you must download 32-bit files, because .... For a complete list of file formats supported in Autodesk BIM 360 Glue, see Autodesk BIM 360 Glue File. ... for Autodesk Navisworks 2014 Windows® 8 (64-bit) or Windows® 7 (32 or ... DOWNLOAD (64bit) Download 32bit version Downloads.. I'm sure by now many of you have heard of Autodesk's BIM 360 Glue service. ... However, you can download the iPad app (yes, it's iOS only at this point) and still view ... System Requirements for Autodesk Navisworks 2014 ... true color (1,920 x 1,080 monitor and 32-bit video display adapter recommended) .... Autodesk Navisworks Manage 2019 Free Download,Autodesk ... freedom 2017 32 bit download,navisworks freedom 2018 32 bit download Autodesk ... with Autodesk® BIM 360™ Glue® software to help connect the entire project ... design with May 05, 2014 · The Microsoft Download Manager solves these .... Solution: Click on appropriate server location to download Autodesk BIM 360 Glue desktop application: US · EMEA. After the link opens, Click .... Autodesk 360 Infrastructure Modeler for Web (browser plugin; MSIE8/9-32bit,Chrome ... Inventor+LT 2014-2019, Revit Arch. 2013-2019, Fusion 360, InfraWorks, SimStudio ... Autodesk A360 Desktop app (Win7/8/10) installer, V9.5.0 (32-bit, EN/DE/CZ. ... Autodesk BIM 360 Glue Addin Apps (direct publishing to cloud from ... 9bb750c82b